## **For Treasurers**

**Treasurers login https://treasurers.adventistgiving.org** 

### **AdventistGiving** (Try it you will like it)

AdventistGiving is a **SECURE** way of returning your tithe, local, conference and world funds through the internet.

The service is operated by the North American Division (NAD) and is available for anyone to use to make Tax-deductible contributions.

Your church must first sign up. Once the church is registered, the individual must register with **AdventistGiving** to use the service.

Register your Church to use AdventistGiving

- 1. Go to adventistgiving.org
- 2. Click on **Enroll your church**
- 3. Follow all the instructions

After your church is registered, encourage your members to register. Give them the information on page two to register.

NB: Your donations will be deposited in your church's account at the beginning of the month. The treasurer will record your contribution as if you turned in a tithe envelope and you will receive your receipt in the usual way.

#### **Contact information**

#### AdventistGiving

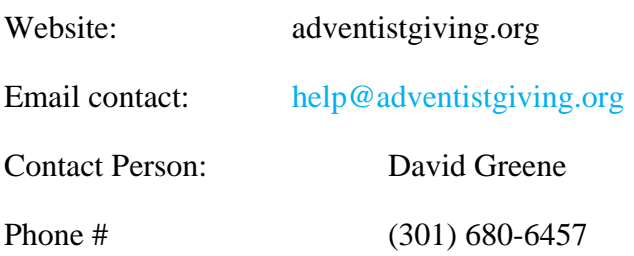

# **For Members to Register**

## **AdventistGiving** - **Give from anywhere to any church through the internet (Try it you will like it)**

AdventistGiving is a **SECURE** way of returning your tithe, local, conference and world funds through the internet.

The service is operated by the North American Division (NAD) and is available for anyone to use to make Tax-deductible contributions.

Sign up by doing the following:

- a) Log into the church's website to which you want to make contribution.
- b) Click on **First time Users** to register.
- c) Fill out the required information.
- d) Click **Register.**
- e) Follow the instruction generated.
- f) Go to your email, retrieve and follow the instruction.
- g) Login to the website using your email address and password.
- h) Go to the church's website to which you want to make a contribution.
- i) Click on **Online Giving.**
- j) Use your email address and password created to access the Online Giving Site.
- k) Make your donations specifying where you want your contributions to go.

#### **The preferred method of payment is electronic check; this method reduces cost**.

NB: Your donations will be deposited in your church's account at the beginning of the month. The treasurer will record your contribution as if you turned in a tithe envelope and you will receive your receipt in the usual way.